### Rappels programmation réseau Java

#### Socket programming with TCP

#### Client must contact server

- Server process must first be running
- $\Box$  server must have created socket (door) that welcomes client's contact

#### Client contacts server by:

- **Q** creating client-local TCP socket
- $\Box$  specifying IP address, port number of server process
- q When client creates socket: client TCP establishes connection to server TCP

 $\Box$  When contacted by client, server TCP creates new socket for server process to communicate with client

- $\triangleq$  allows server to talk with multiple clients
- ◆ source port numbers used to distinguish clients (more in Chap 3)

application viewpoint

*TCP provides reliable, in-order transfer of bytes (*"*pipe*"*) between client and server* 

#### Client/server socket interaction: TCP

Server (running on **hostid**) Client

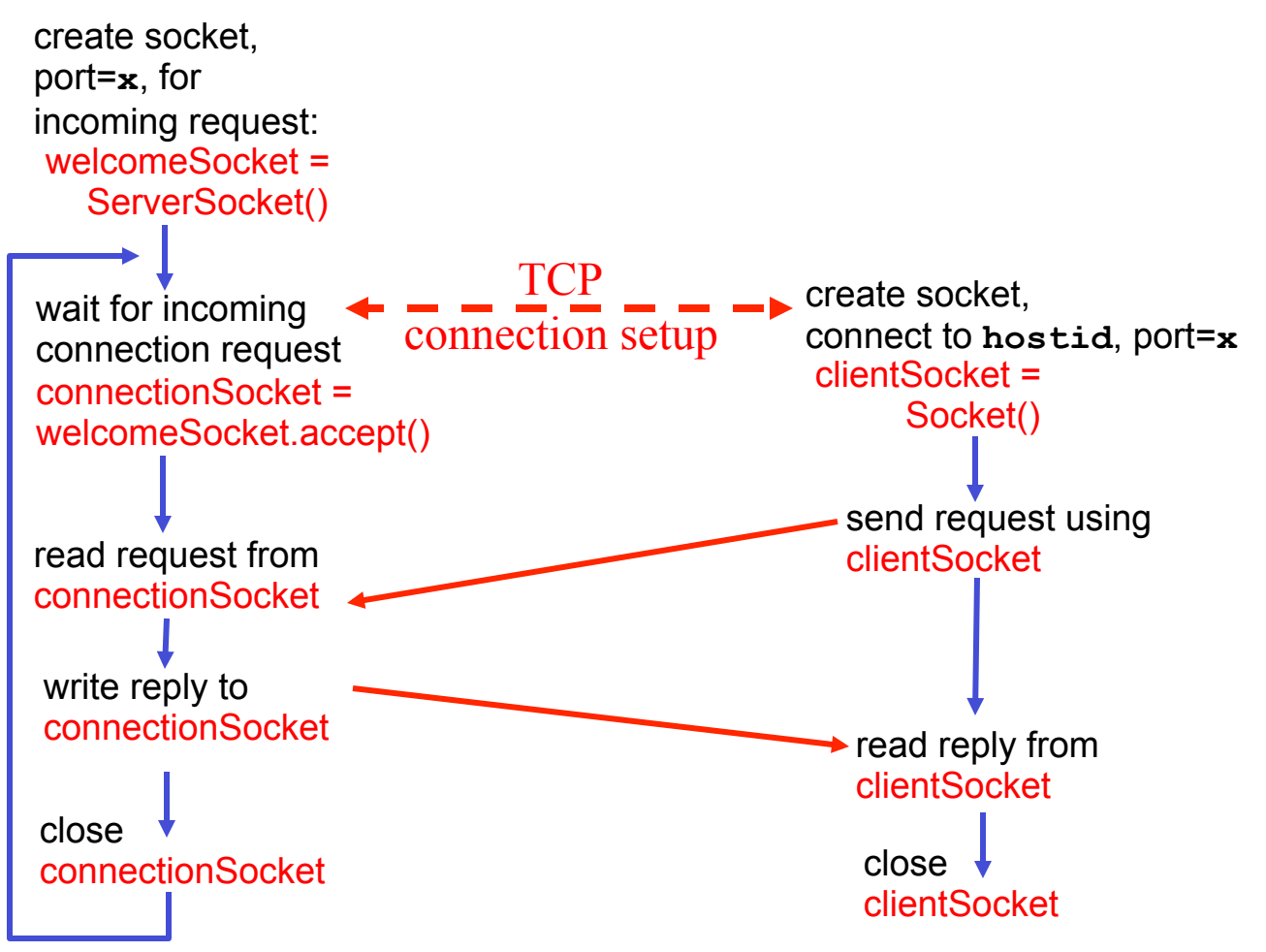

#### Stream jargon

- $\Box$  A stream is a sequence of characters that flow into or out of a process.
- **Q** An input stream is attached to some input source for the process, e.g., keyboard or socket.
- q An output stream is attached to an output source, e.g., monitor or socket.

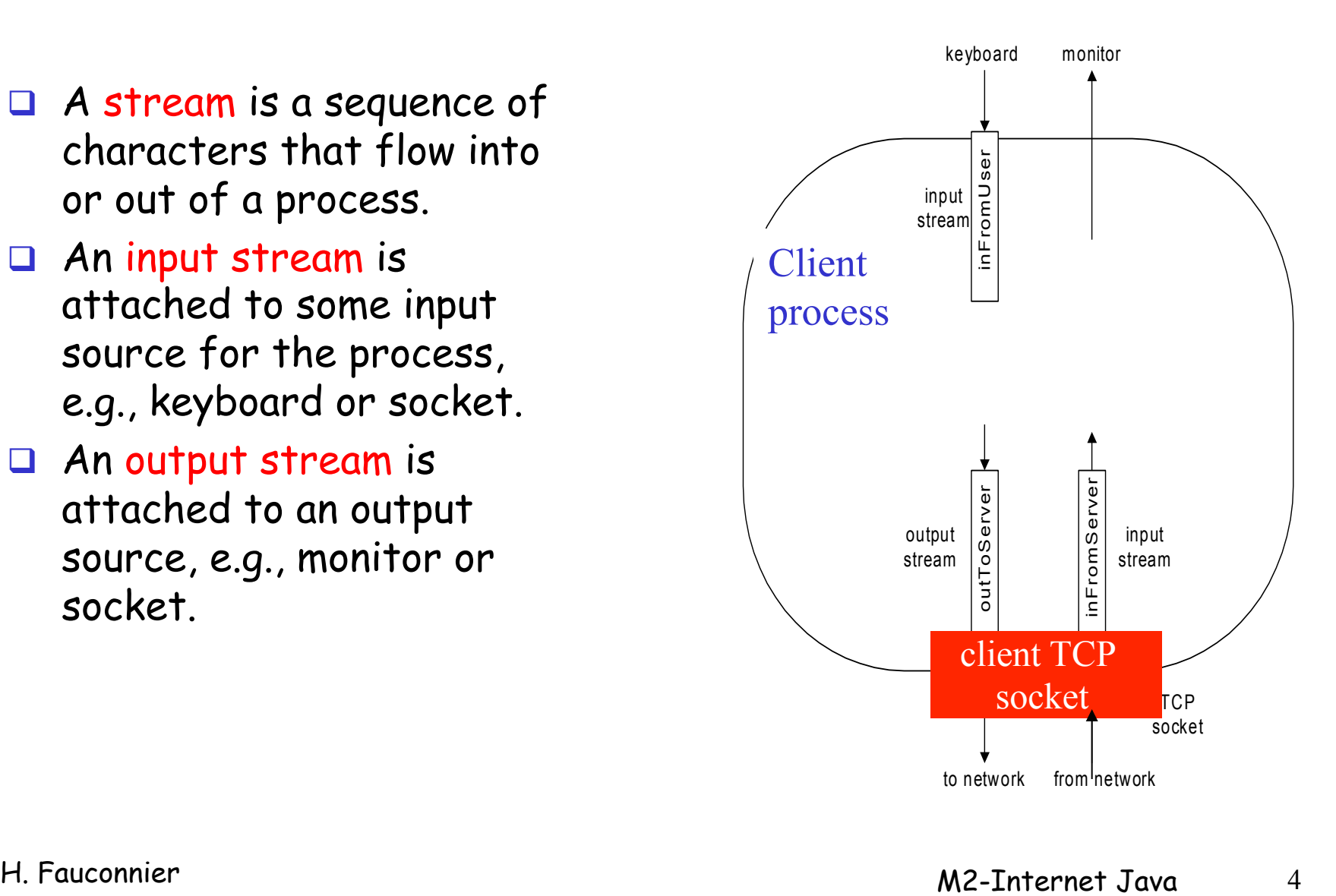

#### Socket programming with TCP

#### Example client-server app:

- 1) client reads line from standard input (**inFromUser** stream) , sends to server via socket (**outToServer** stream)
- 2) server reads line from socket
- 3) server converts line to uppercase, sends back to client
- 4) client reads, prints modified line from socket (**inFromServer** stream)

#### Example: Java client (TCP)

import java.io.\*; import java.net.\*; class TCPClient { public static void main(String argv[]) throws Exception { String sentence; String modifiedSentence; BufferedReader inFromUser = new BufferedReader(new InputStreamReader(System.in)); Socket clientSocket = new Socket("hostname", 6789); DataOutputStream outToServer = new DataOutputStream(clientSocket.getOutputStream()); **Create** input stream **Create** client socket, connect to server **Create** output stream attached to socket

#### Example: Java client (TCP), cont.

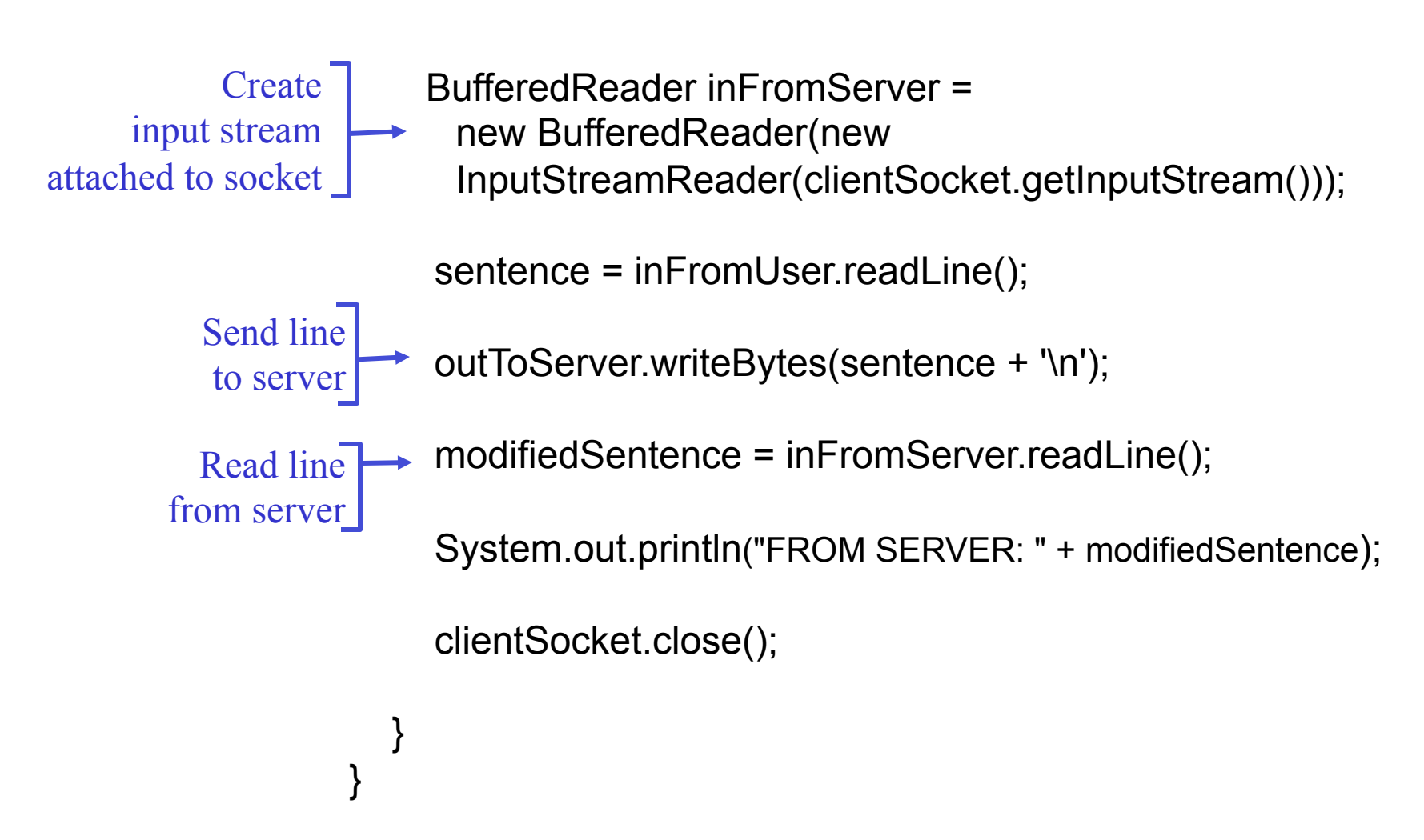

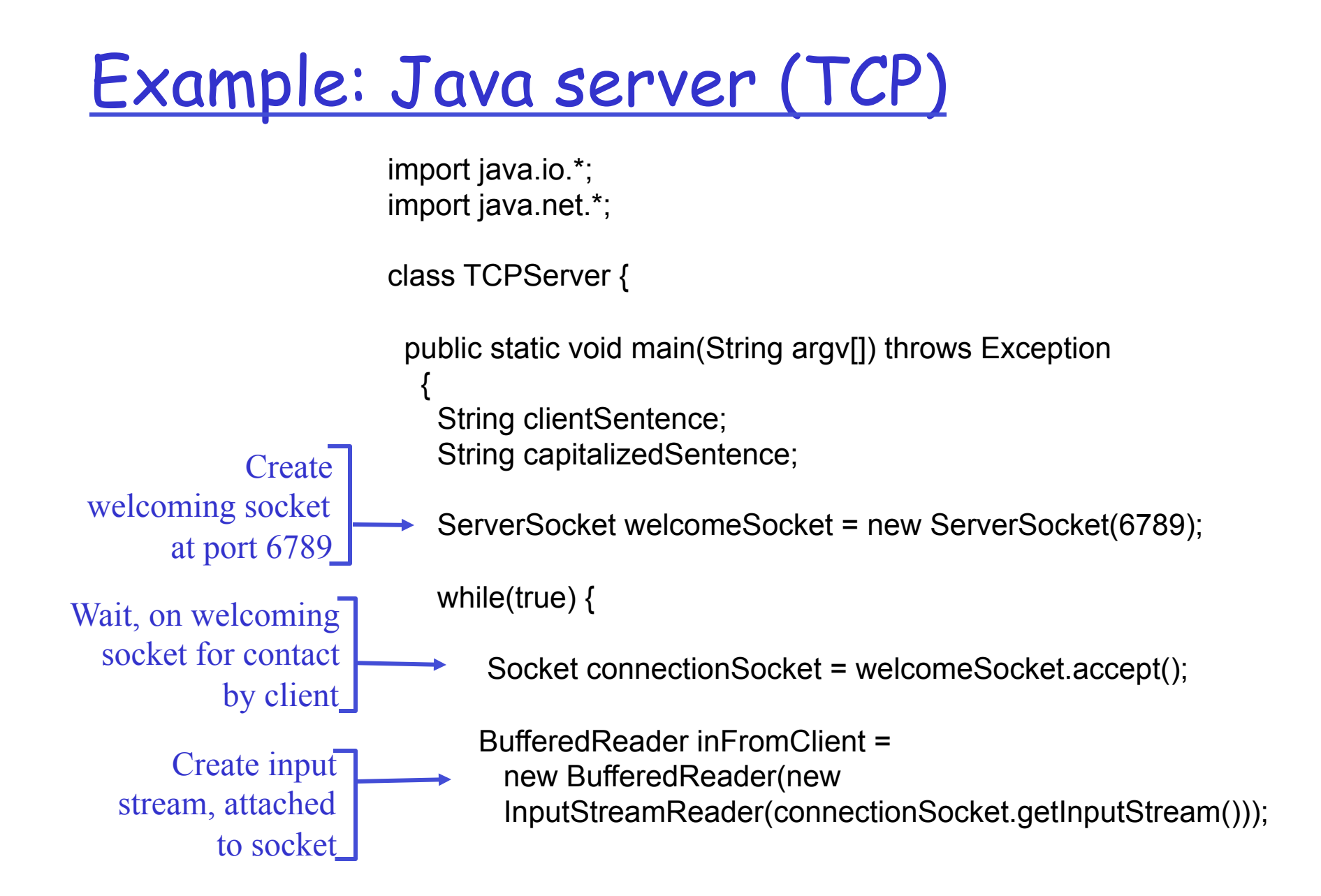

#### Example: Java server (TCP), cont

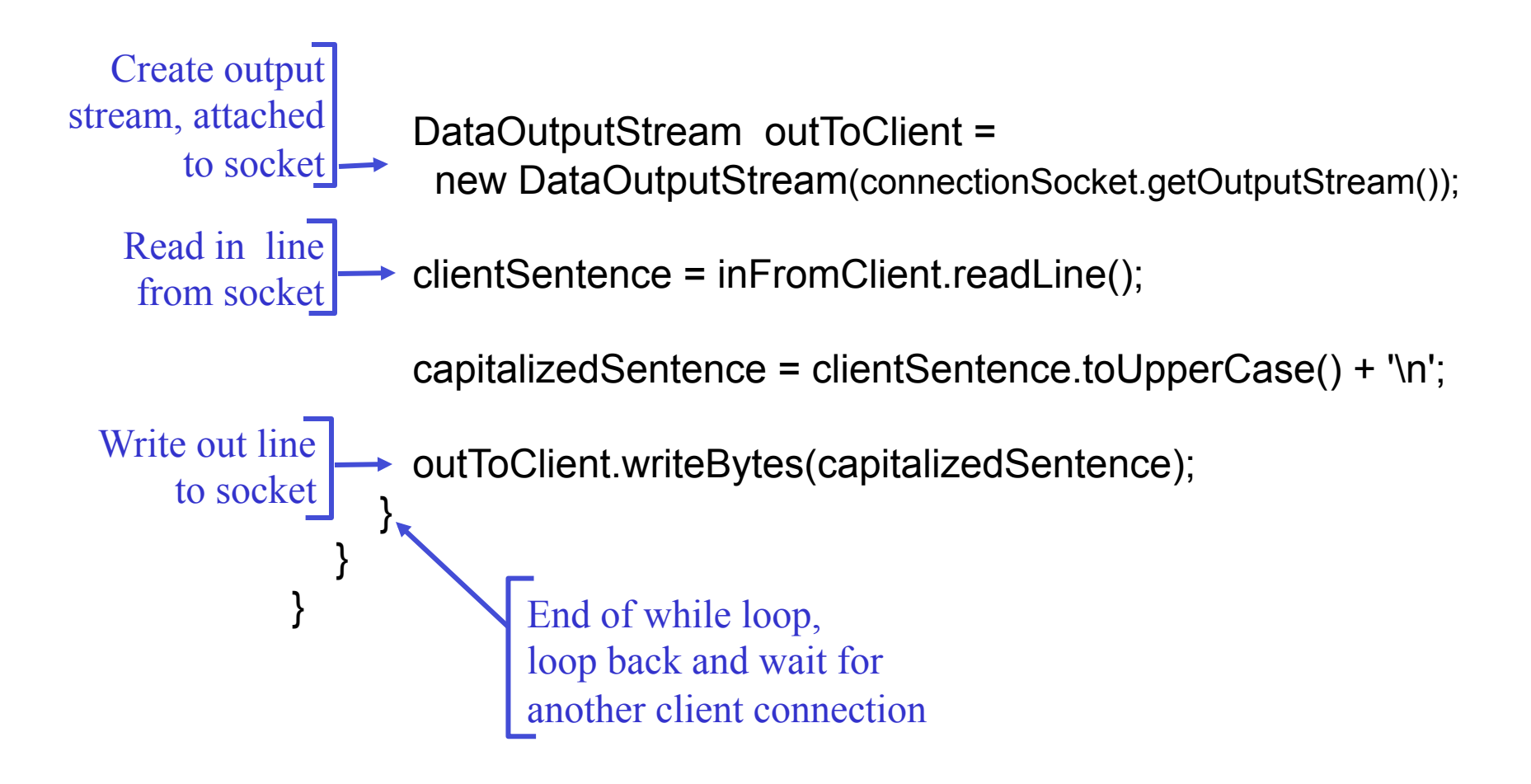

#### TCP observations & questions

 $\Box$  Server has two types of sockets:

- v ServerSocket and Socket
- □ When client knocks on serverSocket's "door," server creates connectionSocket and completes TCP conx.
- $\Box$  Dest IP and port are not explicitly attached to segment.
- Q Can multiple clients use the server?

# Sockets et java

#### q Rappels Java

- \* Rappels généraux: streams, threads
- v Sockets java

# Entrées-sorties java

#### $\Box$  Streams

- \* Output streams
- $\div$  Input streams
- v Filter streams
- v Readers et writer
- $\cdot$  (non blocking I/O)

#### OuputStream

□ public abstract class OutputStream

- $\bullet$  public abstract void write(int b) throws IOException
- $\bullet$  public void write(byte[] data) throws IOException
- ◆ Public void write(byte[] data, int offset, int length) throws IOException
- \* public void flush() throws IOException
- \* public void close() throws IOException

## InputStream

□ public abstract class InputStream

- v public abstract int read( ) throws IOException
- ↓ public int read(byte[] input) throws IOException
- v public int read(byte[] input, int offset, int length) throws IOException
- v public long skip(long n) throws IOException
- v public int available( ) throws IOException
- v public void close( ) throws IOException
- $\div$  public void mark(int readAheadLimit)
- ↓ public void reset( ) throws IOException
- v public boolean markSupported( )

#### Lecture:

```
int bytesRead=0; 
int bytesToRead=1024; 
byte[] input = new byte[bytesToRead];
while (bytesRead < bytesToRead) { 
  int result = in.read(input, bytesRead,
  bytesToRead - bytesRead); 
  if (result == -1) break;
   bytesRead += result; 
}
```
# Filtres

#### Chainage des filtres:

DataOutputStream dout =  $new$  DataOutputStream(new BufferedOutputStream(new FileOutputStream  $("data.txt"))$ 

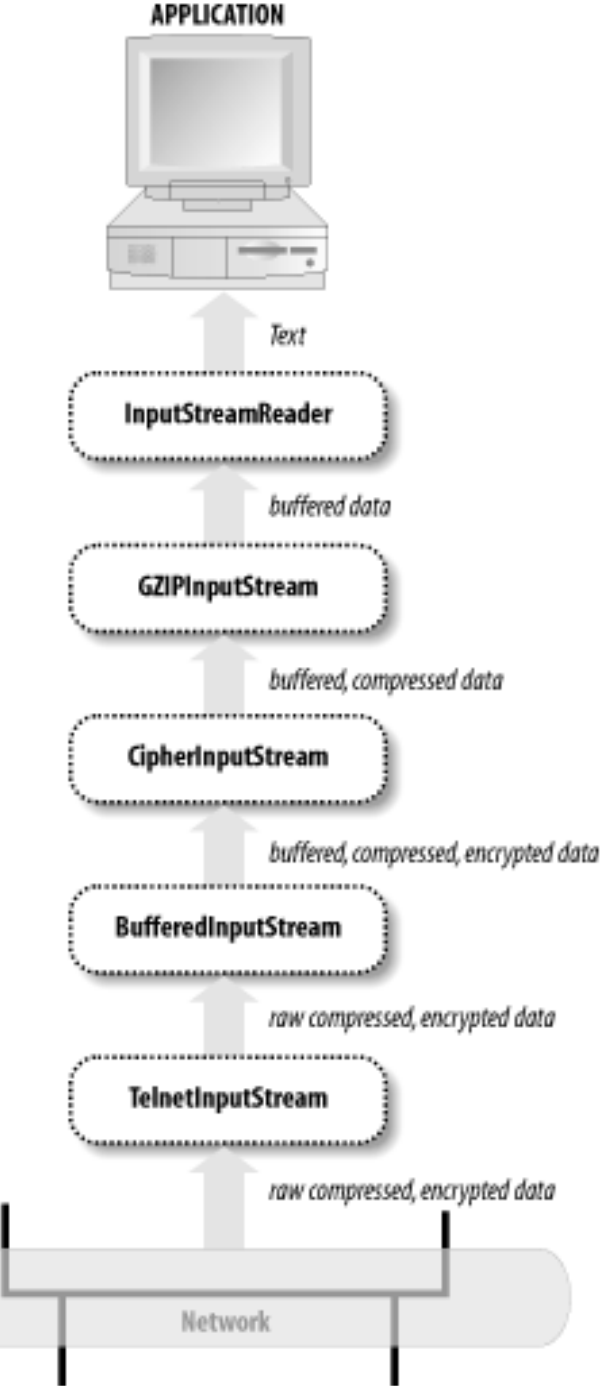

#### Filtres

- $\Box$  Streams avec buffer
	- v BufferedInputStream
	- v BufferedOutputStream
- **Q** <u>PrintStream</u> (System.out)
- Q PushbackInputStream
- □ Streams de données (lire et écrire des données java en binaire) le codage est celui de java
	- v DataInputStream
	- v DataOutputStream
- G Streams avec compression
- **Q** Streams avec digest
- $\Box$  Streams cryptées

#### Attention

- $\Box$  Une méthode comme println est dépendante de la plate-forme:
	- Le séparateur de ligne est soit \n, soit \r, soit  $\nr\$ n
	- v Le codage par défaut des caractères dépend de la plate-forme
	- v PrintStream capte les exceptions

#### Compression

public class DeflaterOutputStream extends FilterOutputStream public class InflaterInputStream extends FilterInputStream public class GZIPOutputStream extends DeflaterOutputStream public class GZIPInputStream extends InflaterInputStream public class ZipOutputStream extends DeflaterOutputStream public class ZipInputStream extends InflaterInputStream

# décompresser une archive:

```
FileInputStream fin = new FileInputStream("shareware.zip"); 
ZipInputStream zin = new ZipInputStream(fin); 
ZipEntry ze = null:
int b = 0;
while ((ze = zin.getNextEntry( )) != null) { } FileOutputStream fout = new FileOutputStream(ze.getName( )); 
  while ((b = zin.read())) := -1) fout.write(b);
   zin.closeEntry( ); 
   fout.flush( ); 
   fout.close( ); 
} 
zin.close( );
```
## Décompresser un fichier

```
FilelnputStream fin = newFileInputStream("allnames.gz"); 
GZIPInputStream gzin = new GZIPInputStream(fin);Fil eoutputStream fout = new
  FileOutputStream("allnames"); 
int b = 0;
while ((b = gzin.read())) := -1) fout.write(b);
gzin.close( ); 
out.flush( ); 
out.close( );
```
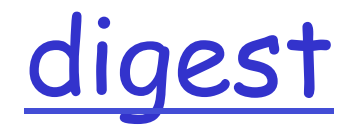

- public class DigestOutputStream extends FilterOutputStream
- **Q** public class DigestInputStream extends FilterInputStream

# Digest exemple:

```
MessageDigest sha = MessageDigest.getInstance("SHA"); 
DigestOutputStream dout = new DigestOutputStream(out, 
  sha); 
byte[] buffer = new byte[128];
while (true) { 
  int bytesRead = in.read(buffer);
   if (bytesRead < 0) break; 
   dout.write(buffer, 0, bytesRead); 
} 
dout.flush( ); 
dout.close( ); 
byte[] result = dout.getMessageDigest( ).digest( );
```
# Cryptage décryptage

- □ public CipherInputStream(InputStream in, Cipher c)
- □ public CipherOutputStream(OutputStream out, Cipher c)

#### **Q** Exemple

byte[] desKeyData = "Monmotdepasse".getBytes(); DESKeySpec desKeySpec = new DESKeySpec(desKeyData); SecretKeyFactory keyFactory = SecretKeyFactory.getInstance("DES"); SecretKey desKey = keyFactory.generateSecret(desKeySpec); Cipher des = Cipher.getInstance("DES"); des.init(Cipher.DECRYPT\_MODE, desKey); CipherInputStream cin = new CipherInputStream(fin, des);

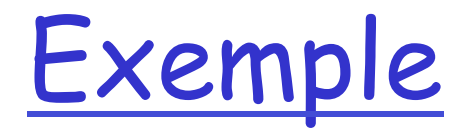

```
String infile = "secrets.txt";
String outfile = "secrets.des";
String password = "Un mot de passe"; 
try { 
    FileInputStream fin = new FileInputStream(infile); 
    FileOutputStream fout = new FileOutputStream(outfile); 
    // register the provider that implements the algorithm 
    Provider sunJce = new com.sun.crypto.provider.SunJCE( ); 
   Security.addProvider(sunJce);
   char[] pbeKeyData = password.toCharArray();
   PBEKeySpec pbeKeySpec = new PBEKeySpec(pbeKeyData);
    SecretKeyFactory keyFactory = 
    SecretKeyFactory.getInstance("PBEWithMD5AndDES"); 
    SecretKey pbeKey = keyFactory.generateSecret(pbeKeySpec);
```
# Exemple suite

```
 // use Data Encryption Standard 
    Cipher pbe = Cipher.getInstance("PBEWithMD5AndDES"); 
    pbe.init(Cipher.ENCRYPT_MODE, pbeKey); 
    CipherOutputStream cout = new CipherOutputStream(fout, pbe); 
   byte[] input = new byte[64];
    while (true) { 
      int bytesRead = fin.read(input); 
     if (bytesRead == -1) break;
      cout.write(input, 0, bytesRead); 
    } 
    cout.flush( ); 
    cout.close( ); 
    fin.close( ); 
} 
catch (Exception ex) { 
    System.err.println(ex); 
}
```
#### Readers et Writers

q Hiérarchie de classe pour les caractères (avec encodage) au lieu d'octets.

- q Writer et Reader classes abstraites
	- v OutputStreamWriter
	- v InputStreamReader
	- v Filtres
		- BufferedReader, BufferedWriter
		- LineNumberReader
		- PushbackReader
		- PrintReader

## Reader et Writer

- QutputStreamWriter reçoit des caractères, les convertit en octets suivant un certain codage
- □ public OutputStreamWriter(OutputStream out, String encoding) throws UnsupportedEncodingException
- □ public OutputStreamWriter(OutputStream out)

#### $\Box$  Exemple:

```
OutputStreamWriter w = new 
         OutputStreamWriter( new 
         FileOutputStream("russe.txt", 
                              "Cp1251"));
```
## Reader et Writer

#### q InputStreamReader lit des octets et les convertit suivant un certain codage

- v public InputStreamReader(InputStream in)
- ❖ public InputStreamReader(InputStream in, String encoding) throws UnsupportedEncodingException
- □ public static String getMacCyrillicString(InputStream in) throws IOException {

```
 InputStreamReader r = new InputStreamReader(in, "MacCyrillic");
```

```
 StringBuffer sb = new StringBuffer( );
```

```
 int c; 
while ((c = r.read()) != -1) sb.append((char) c);
```

```
 r.close( );
```

```
 return sb.toString( );
```
}

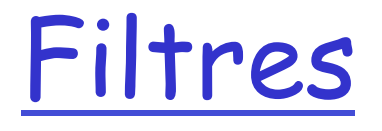

- q BufferedReader
- q BufferedWriter
- q LineNumberReader
- q PushbackReader
- q PrintWriter

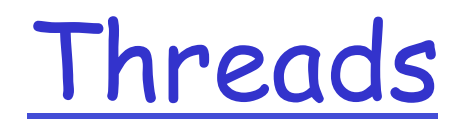

## Threads

- q threads: plusieurs activités qui coexistent et partagent des données
	- v exemples:
		- pendant un chargement long faire autre chose
		- coopérer
		- processus versus threads
	- v problème de l'accès aux ressources partagées
		- verrous
		- moniteur
		- synchronisation

## Principes de base

#### Q extension de la classe Thread

- v méthode run est le code qui sera exécuté.
- v la création d'un objet dont la superclasse est Thread crée la thread (mais ne la démarre pas)
- v la méthode start démarre la thread (et retourne immédiatement)
- v la méthode join permet d'attendre la fin de la thread
- v les exécutions des threads sont asynchrones et concurrentes

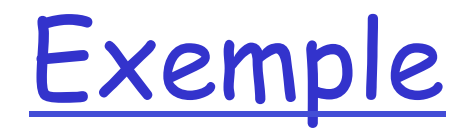

```
class ThreadAffiche extends Thread{ 
     private String mot; 
     private int delay; 
     public ThreadAffiche(String w,int duree){ 
         mot=w; 
         delay=duree; 
     } 
     public void run(){ 
         try{ 
            for(j;)\} System.out.println(mot); 
                  Thread.sleep(delay); 
 } 
         }catch(InterruptedException e){ 
 } 
     } 
}
```
#### Suite

 public static void main(String[] args) { new ThreadAffiche("PING", 10).start(); new ThreadAffiche("PONG", 30).start(); new ThreadAffiche("Splash!",60).start(); }

### Alternative: Runnable

#### Q Une autre solution:

- v créer une classe qui implémente l'interface Runnable (cette interface contient la méthode run)
- v créer une Thread à partir du constructeur Thread avec un Runnable comme argument.
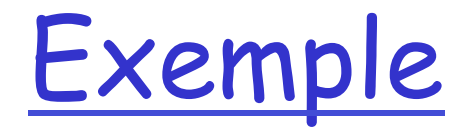

```
class RunnableAffiche implements Runnable{ 
     private String mot; 
     private int delay; 
     public RunnableAffiche(String w,int duree){ 
         mot=w; 
         delay=duree; 
     } 
     public void run(){ 
         try{ 
            for(j;)\} System.out.println(mot); 
                  Thread.sleep(delay); 
 } 
         }catch(InterruptedException e){ 
 } 
     } 
}
```
### Suite

public static void main(String[] args) { Runnable ping=new RunnableAffiche("PING", 10);

 Runnable pong=new RunnableAffiche("PONG", 50);

```
 new Thread(ping).start(); 
 new Thread(pong).start();
```
}

## **Synchronisation**

D les threads s'exécutent concurremment et peuvent accéder concurremment à des objets:

v il faut contrôler l'accès:

- thread un lit une variable (R1) puis modifie cette variable (W1)
- thread deux lit la même variable (R2) puis la modifie (W2)
- $-$  R<sub>1</sub>-R<sub>2</sub>-W<sub>2</sub>-W<sub>1</sub>
- R1-W1-R2-W2 résultat différent!

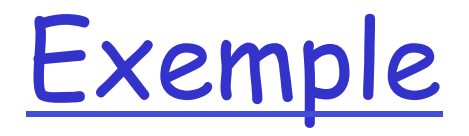

```
 class X{ 
     int val; 
 } 
 class Concur extends Thread{ 
     X x; 
     int i; 
     String nom; 
     public Concur(String st, X x){ 
          nom=st; 
          this.x=x; 
     } 
          public void run(){ 
          i=x.val; 
          System.out.println("thread:"+nom+" valeur x="+i); 
          try{ 
          Thread.sleep(10); 
          }catch(Exception e){} 
         x.ya]=i+1;
          System.out.println("thread:"+nom+" valeur x="+x.val); 
     } 
 }
```
### Suite

```
public static void main(String[] args) { 
         X x=new X();
          Thread un=new Concur("un",x); 
          Thread deux=new Concur("deux",x); 
          un.start(); deux.start(); 
          try{ 
              un.join();
               deux.join(); 
          }catch (InterruptedException e){} 
          System.out.println("X="+x.val); 
      } 
donnera (par exemple) 
\Box thread: un valeur x=0\Box thread: deux valeur x=0\Box thread: un valeur x=1\Box thread: deux valeur x=1\Box X=1
```
## Deuxième exemple

```
class Y{ 
     int val=0; 
     public int increment(){ 
          int tmp=val; 
          tmp++; 
          try{ 
              Thread.currentThread().sleep(100);
          }catch(Exception e){} 
          val=tmp; 
          return(tmp); 
      } 
     int getVal(){return val;} 
} 
class Concur1 extends Thread{ 
     Y y; 
     String nom; 
     public Concur1(String st, Y y){ 
          nom=st; 
          this.y=y; 
     } 
     public void run(){ 
          System.out.println("thread:"+nom+" valeur="+y.increment()); 
     } 
}
```
### Suite

```
 public static void main(String[] args) { 
        Y y=new Y();
        Thread un=new Concur1("un", y);
        Thread deux=new Concur1("deux", y);
         un.start(); deux.start(); 
         try{ 
             un.join();
              deux.join(); 
         }catch (InterruptedException e){} 
         System.out.println("Y="+y.getVal()); 
     } 
----------- 
\Box thread: un valeur=1
\Box thread: deux valeur=1
\Box Y=1
```
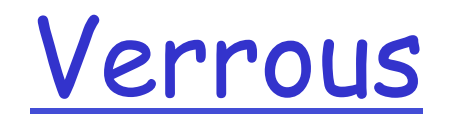

### $\Box$  à chaque objet est associé un verrou

<sup>v</sup> synchronized(expr) {instructions}

- · *expr* doit s'évaluer comme une référence à un objet
- verrou sur cet objet pour la durée de l'exécution de instructions

v déclarer les méthodes comme synchronized: la thread obtient le verrou et le relâche quand la méthode se termine

synchronised(x)

```
class Concur extends Thread{ 
     X x; 
     int i; 
     String nom; 
     public Concur(String st, X x){ 
          nom=st; 
          this.x=x; 
     } 
     public void run(){ 
          synchronized(x){ 
               i=x.val; 
               System.out.println("thread:"+nom+" valeur x="+i); 
               try{ 
                   Thread.sleep(10); 
               }catch(Exception e){} 
             x.value=i+1; System.out.println("thread:"+nom+" valeur x="+x.val); 
          } 
     } 
}
```
# Méthode synchronisée

```
class Y{ 
     int val=0; 
     public synchronized int increment(){ 
          int tmp=val; 
          tmp++; 
          try{ 
             Thread.currentThread().sleep(100);
          }catch(Exception e){} 
          val=tmp; 
          return(tmp); 
     } 
     int getVal(){return val;} 
} 
------------ 
\Box thread: un valeur=1
□ thread:deux valeur=2
\Box Y=2
```
### Mais…

 $\Box$  la synchronisation par des verrous peut entraîner un blocage:

- v la thread un (XA) pose un verrou sur l'objet A et (YB) demande un verrou sur l'objet B
- v la thread deux (XB) pose un verrou sur l'objet B et (YA) demande un verrou sur l'objet A
- v si XA –XB : ni YA ni YB ne peuvent êter satisfaites -> blocage
- q (pour une méthode synchronisée, le verrou concerne l'objet globalement et pas seulement la méthode)

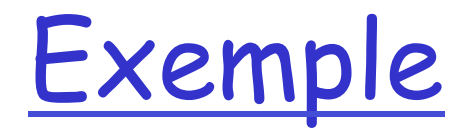

```
class Dead{ 
     Dead partenaire; 
     String nom; 
     public Dead(String st){ 
         nom=st; 
     } 
     public synchronized void f(){ 
         try{ 
             Thread.currentThread().sleep(100);
         }catch(Exception e){} 
         System.out.println(Thread.currentThread().getName()+ 
                 " de "+ nom+".f() invoque "+ partenaire.nom+".g()");
        partenaire.q(); }
     public synchronized void g(){ 
         System.out.println(Thread.currentThread().getName()+ 
                 " de "+ nom+".g()");
     } 
     public void setPartenaire(Dead d){ 
         partenaire=d; 
     } 
}
```
# Exemple (suite)

```
 final Dead un=new Dead("un"); 
         final Dead deux= new Dead("deux"); 
         un.setPartenaire(deux); 
         deux.setPartenaire(un); 
         new Thread(new Runnable(){public void run(){un.f();} 
         },"T1").start(); 
         new Thread(new Runnable(){public void run(){deux.f();} 
         },"T2").start(); 
------------
```
 $\Box$  T1 de un.f() invoque deux.g()  $\Box$  T2 de deux.f() invoque un.g()

## Synchronisation…

 $\Box$  wait, notifyAll notify

#### \* attendre une condition / notifier le changement de condition:

```
synchronized void fairesurcondition(){
```

```
while(!condition)
```

```
wait();
```
faire ce qu'il faut qaund la condition est vraie }

```
----------------- 
synchronized void changercondition(){
  … changer quelque chose concernant la condition 
  notifyAll(); // ou notify() 
}
```
# Exemple (file: rappel Cellule)

```
public class Cellule<E>{ 
    private Cellule<E> suivant; 
    private E element; 
    public Cellule(E val) { 
       this.element=val; 
    } 
    public Cellule(E val, Cellule suivant){ 
       this.element=val; 
       this.suivant=suivant; 
    } 
    public E getElement(){ 
       return element; 
    } 
    public void setElement(E v){ 
       element=v; 
    } 
    public Cellule<E> getSuivant(){ 
       return suivant; 
    } 
    public void setSuivant(Cellule<E> s){ 
       this.suivant=s; 
    }
```
# Files synchronisées

```
class File<E>{ 
     protected Cellule<E> tete, queue; 
     private int taille=0; 
     public synchronized void enfiler(E item){ 
         Cellule<E> c=new Cellule<E>(item); 
         if (queue==null) 
              tete=c; 
         else{ 
              queue.setSuivant(c); 
 } 
         c.setSuivant(null); 
        queue = c;
         notifyAll();
```
}

# File (suite)

```
 public synchronized E defiler() throws InterruptedException{ 
       while (tete == null)
           wait();
        Cellule<E> tmp=tete; 
        tete=tete.getSuivant(); 
       if (tete == null) queue=null;
        return tmp.getElement();
```
}

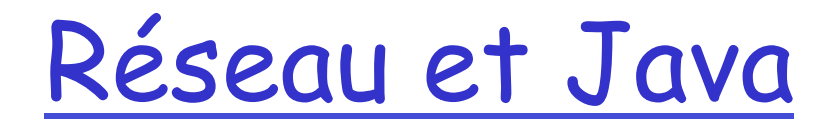

#### $\square$  sockets

### Adresses internet

### q Adresse IP: adresse réseau + site sur le réseau

q Exemple:

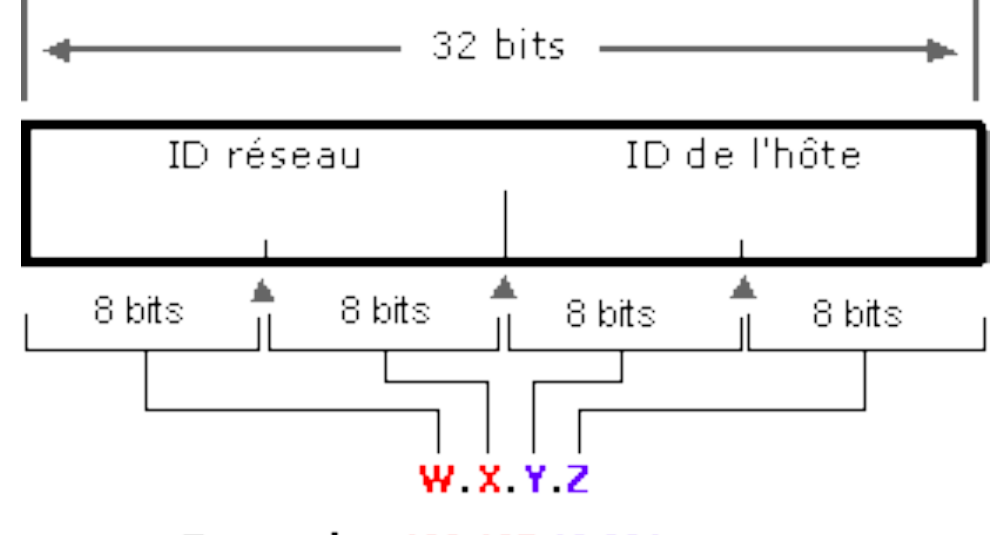

Exemple: 132 107 16 201

## Classe d'adresses Internet

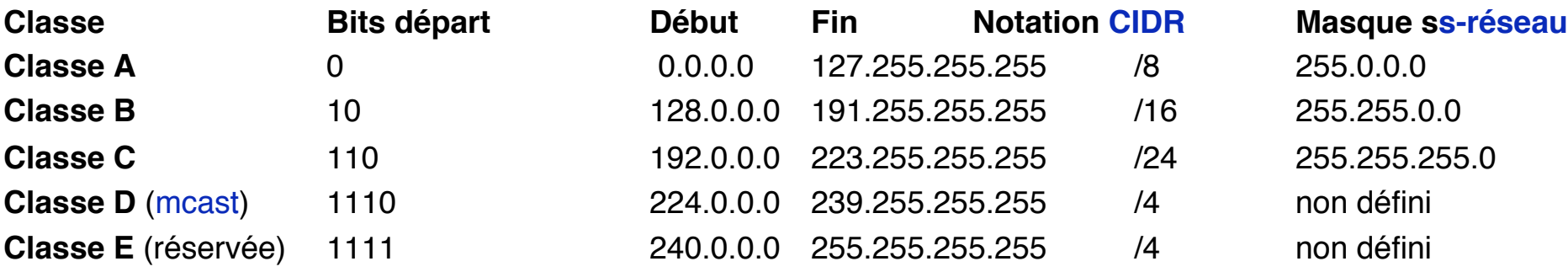

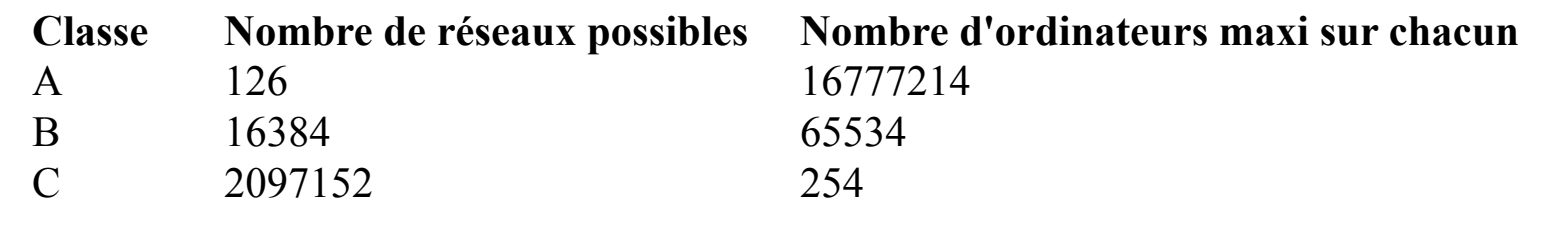

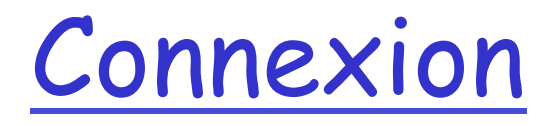

q Adresse IP +port **Ports réservés** q Ports libres

# Quelques ports

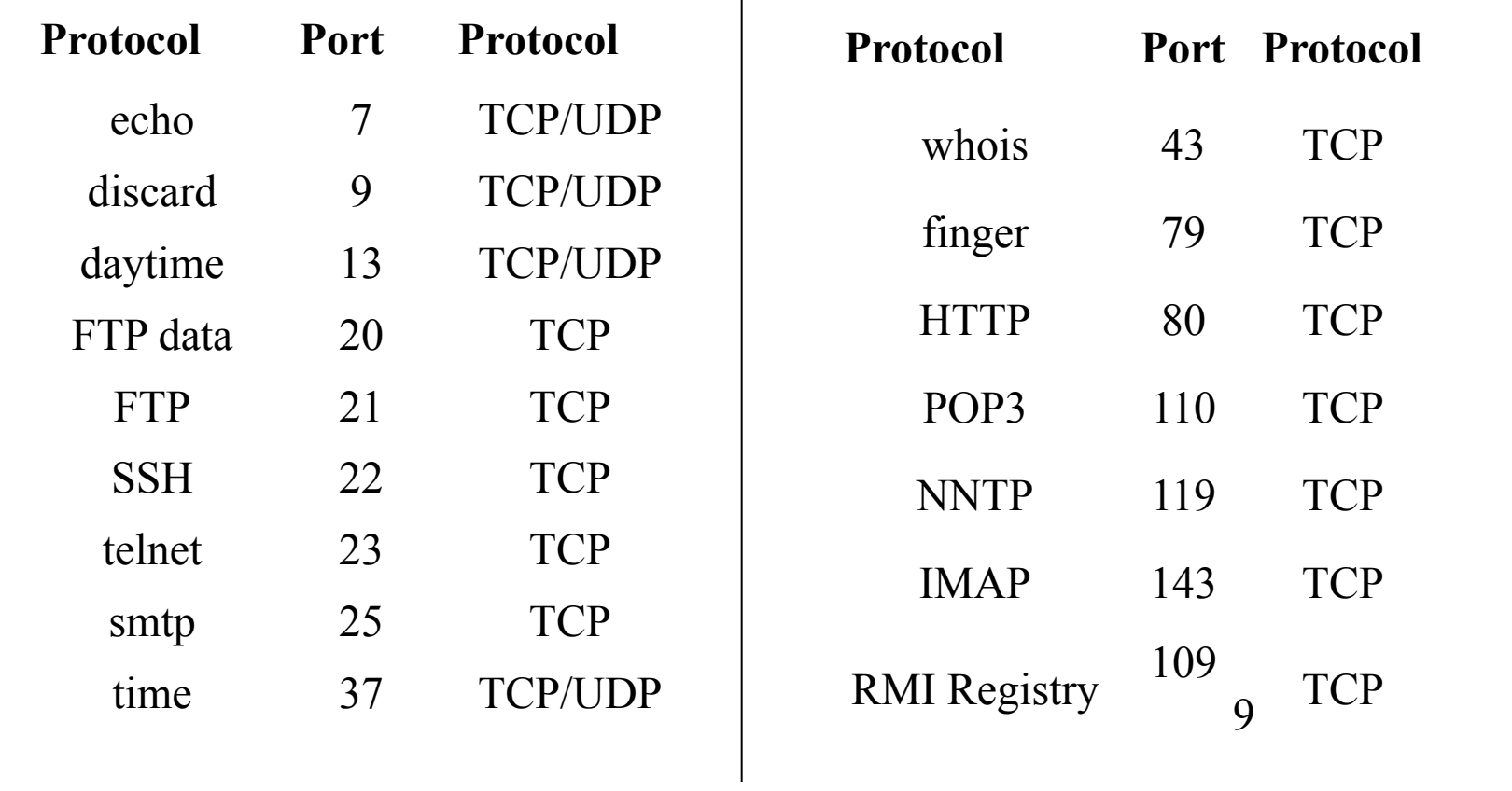

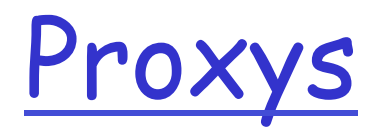

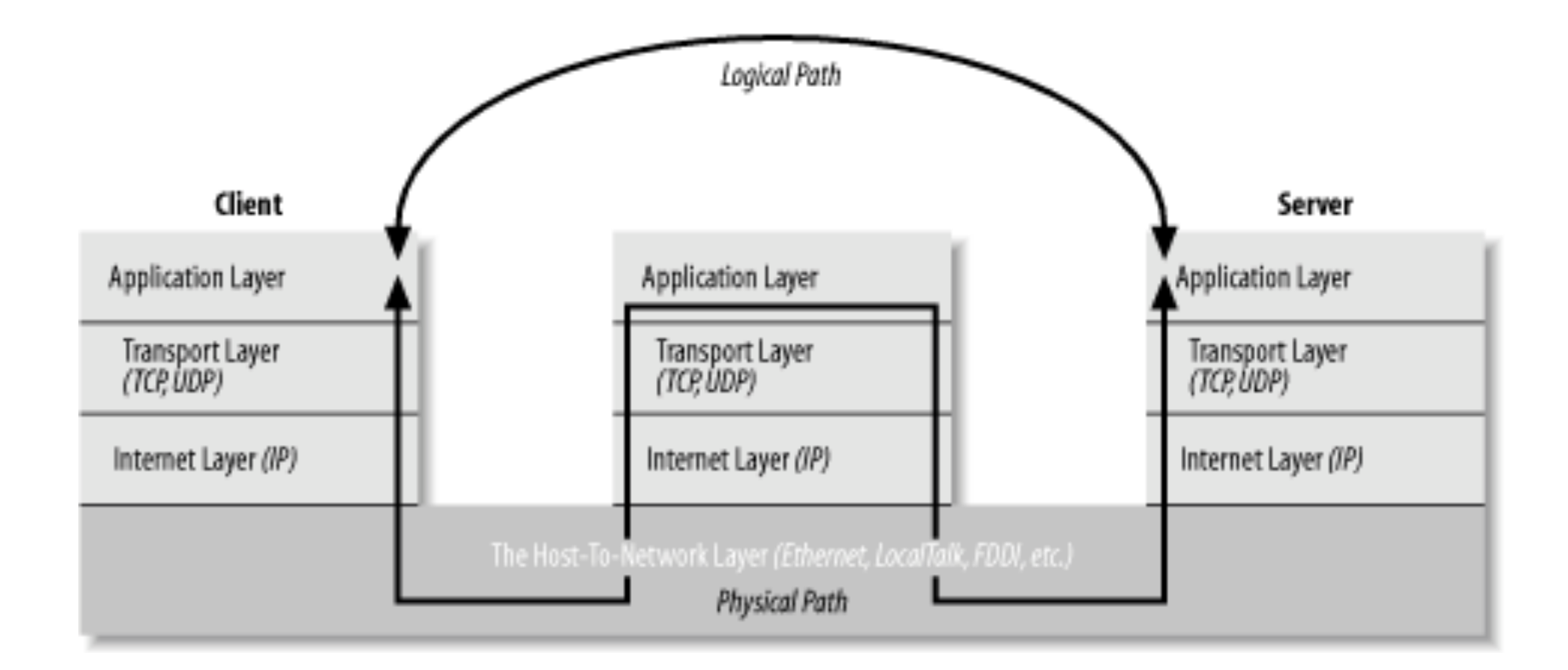

### Comment travailler avec un

proxy?

- □ Régler le navigateur… les applets du navigateur utilisent ces réglages
- $\Box$  Pour une application java il faut préciser les propriétés: socksProxyHo socksProxyPor<br>(SOCKS proxy server), http.proxySet,<br>http.proxyHost, http.proxyPort, https.proxySet, https.proxyHost, https.proxyPort, ftpProxySet, ftpProxyHost, ftpProxyPort, gopherProxySet, gopherProxyHost, gopherProxyPort (pour les autres protocoles). **Q** Pour cela:

java -DsocksProxyHost= socks.cloud9.net -<br>DsocksProxyPort= 1080 MyClass

### Client-serveur

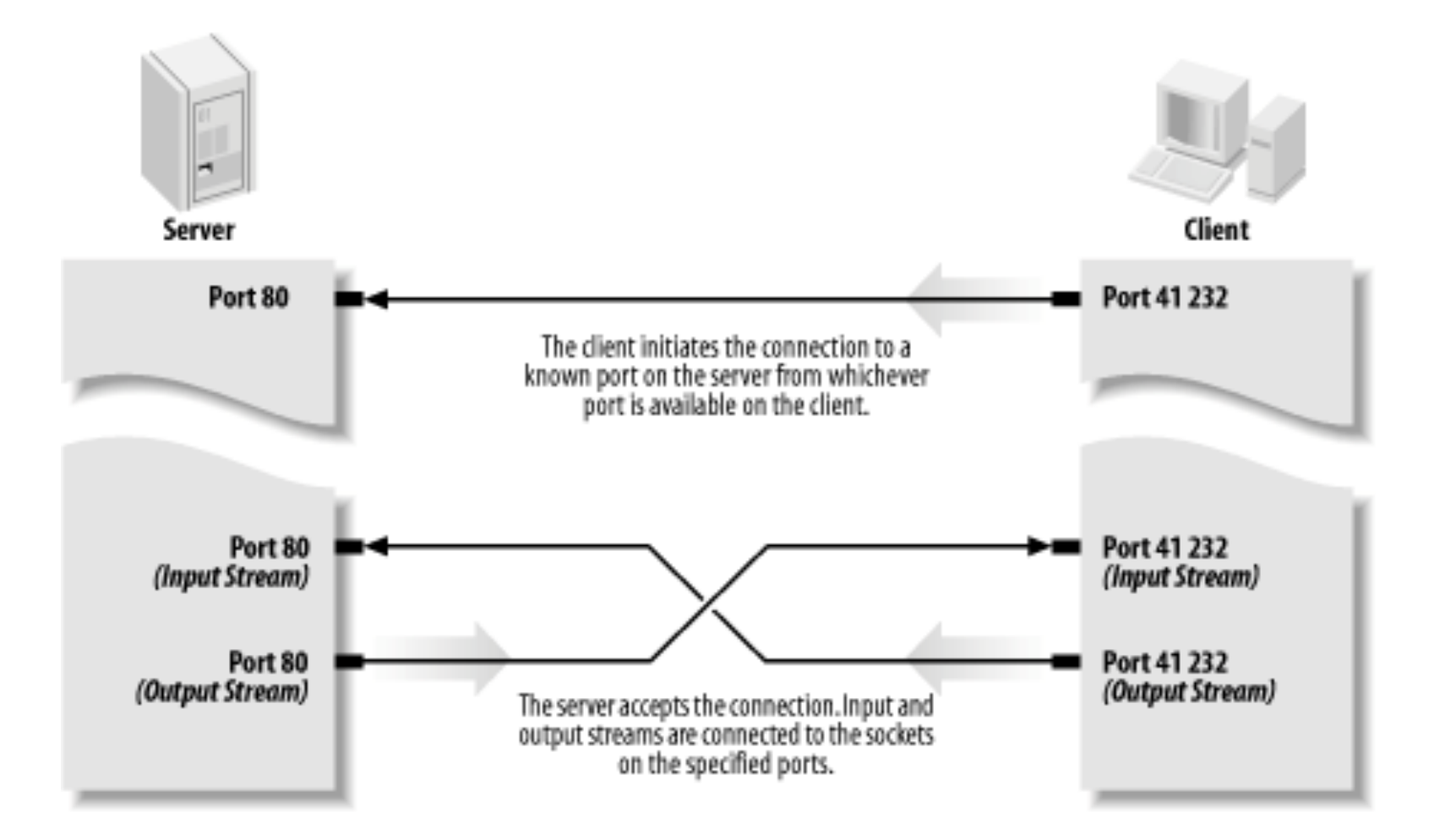

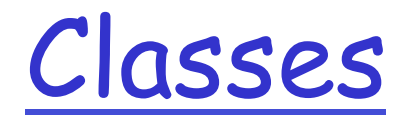

- q java.net.**InetAddress** (implements java.io.Serializable)
- q java.net.**Inet4Address**
	- v java.net.**Inet6Address**
- q java.net.**DatagramPacket**
- q java.net.**DatagramSocket**
	- v java.net.**MulticastSocket**
- q java.net.**ServerSocket**
	- v javax.net.ssl.**SSLServerSocket**
- q java.net.**Socket**
	- v javax.net.ssl.**SSLSocket**
- q java.net.**SocketAddress** (implements java.io.Serializable)
	- v java.net.**InetSocketAddress**

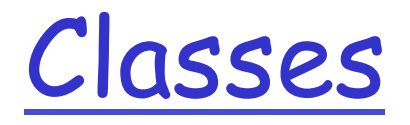

- q java.net.**InetAddress** (implements java.io.Serializable)
- q java.net.**Inet4Address**
	- v java.net.**Inet6Address**
- q java.net.**DatagramPacket**
- $\Box$
- q java.net.**DatagramSocket**
	- v java.net.**MulticastSocket**
- q java.net.**ServerSocket**
	- v javax.net.ssl.**SSLServerSocket**
- q java.net.**Socket**
	- v javax.net.ssl.**SSLSocket**
- q java.net.**SocketAddress** (implements java.io.Serializable)
	- v java.net.**InetSocketAddress**

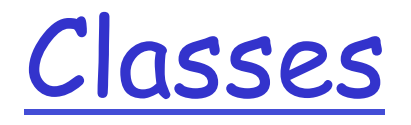

- q java.net.**InetAddress** (implements java.io.Serializable)
	- v java.net.**Inet4Address**
	- v java.net.**Inet6Address**
- q java.net. DatagramPacket
- q java.net.DatagramSocket
	- v java.net.MulticastSocket
- q java.net.**ServerSocket**
- q javax.net.ssl.**SSLServerSocket**
- q java.net.**Socket**
	- v javax.net.ssl.**SSLSocket**
- q java.net.**SocketAddress** (implements java.io.Serializable)
	- v java.net.**InetSocketAddress**

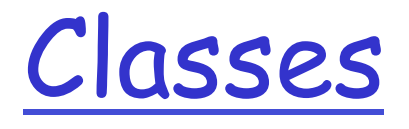

Channel (lien local)

- q java.nio.channels.spi.**AbstractInterruptibleChannel** (implements java.nio.channels.Channel, java.nio.channels.InterruptibleChannel)
	- v java.nio.channels.**SelectableChannel** (implements java.nio.channels.Channel)
		- java.nio.channels.spi.**AbstractSelectableChannel**
			- java.nio.channels.**DatagramChannel** (implements java.nio.channels.ByteChannel, java.nio.channels.GatheringByteChannel, java.nio.channels.ScatteringByteChannel)
			- java.nio.channels.**SocketChannel** (implements java.nio.channels.ByteChannel, java.nio.channels.GatheringByteChannel, java.nio.channels.ScatteringByteChannel)

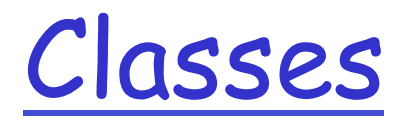

Channel:

- <sup>q</sup> java.nio.channels.spi.**AbstractInterruptibleChannel** (implements java.nio.channels.Channel, java.nio.channels.InterruptibleChannel)
	- \* java.nio.channels.**SelectableChannel** (implements java.nio.channels.*Channel*)
		- java.nio.channels.spi.**AbstractSelectableChannel**
			- java.nio.channels.**DatagramChannel** (implements java.nio.channels.ByteChannel, java.nio.channels.GatheringByteChannel, java.nio.channels.ScatteringByteChannel)
			- java.nio.channels.**ServerSocketChannel**
			- java.nio.channels.**SocketChannel** (implements java.nio.channels.ByteChannel, java.nio.channels.GatheringByteChannel, java.nio.channels.ScatteringByteChannel)

 $\mathbf{q}$ 

# II) Adresses internet

- O Classe InetAddress:
- Ontenir une InetAddress:
	- v En utilisant le DNS
		- public static InetAddress getByName(String hostName) throws UnknownHostException
		- public static InetAddress[] getAllByName(String hostName) throws UnknownHostException
		- public static InetAddress getLocalHost( ) throws UnknownHostException
	- ❖ Sans DNS
		- public static InetAddress getByAddress(byte[] address) throws UnknownHostException
		- public static InetAddress getByAddress(String hostName, byte[] address) throws<br>UnknownHostException

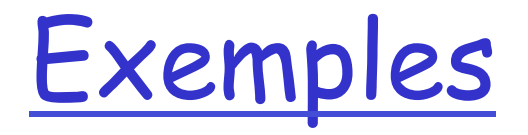

```
import java.net.*; 
/... 
public static void main (String[] args){ 
  try { 
      InetAddress adresse = 
      InetAddress.getByName("liafa.jussieu.fr"); 
             System.out.println(adresse); 
  } catch (UnknownHostException ex) { 
      System.out.println("liafa.jussieu.fr ??"); 
  }<br>}
}
```
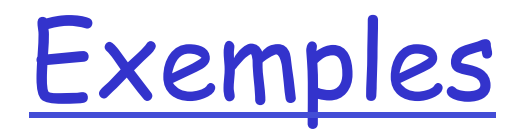

```
public static void main (String[] args){ 
  try { 
       InetAddress ad = 
              InetAddress.getByName("192.227.93.1"); 
       System.out.println(ad); 
  } catch (UnknownHostException ex) { 
       System.out.println("192.227.93.1 ??"); 
  } 
}
```
### Toutes les adresses…

```
public static void AllAdresses(String st) { 
    try { 
        InetAddress[] addresses = 
                     InetAddress.getAllByName(st); 
  for (int i = 0; i < addresses.length; i+1)
                 System.out.println(addresses[i]); 
 } 
    } catch (UnknownHostException ex) { 
        System.out.println(st+"est inconnu"); 
   }
  }
```
### Mon adresse

public static String MonAdresse() {

```
 try { 
    InetAddress moi = InetAddress.getLocalHost(); 
    return( moi.getHostAddress()); 
  } catch (UnknownHostException ex) { 
     return("Mon adresse est inconnue"); 
     }
```
}

# InetAddress méthodes…

public String getHostName( ) public byte[] getAddress( ) public String getHostAddress( ) Exemple: public static void main (String[] args) {

try {

```
InetAddress ia= InetAddress.getByName("192.168.22.1"); 
System.out.println(ia.getHostName( ));
```

```
 } catch (Exception ex)
```

```
{ System.err.println(ex); }
```
}
#### Divers…

- <sup>q</sup> public boolean isAnyLocalAddress( ) « wildcard »?
- <sup>q</sup> public boolean isLoopbackAddress( )
- <sup>q</sup> public boolean isMulticastAddress( )
- $\Box$  Java 1.5
	- $\bullet$  public boolean isReachable(int timeout) throws IOException
	- v public boolean isReachable(NetworkInterface interface, int ttl, int timeout) throws IOException
	- $\cdot$  IPV4 et IPV6:
		- public final class Inet4Address extends InetAddress
		- public final class Inet6Address extends **TnetAddress**

# NetworkInterface

- D Exemple: try { NetworkInterface ni = NetworkInterface.getByName("eth0"); if (ni ==  $null$ ) { System.err.println(" pas de:eth0" ); }
- } catch (SocketException ex) { }

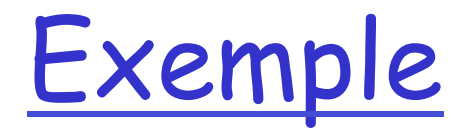

```
 public static String lookup(String host) { 
         InetAddress node; 
         // récupérer l'adresse par getByName 
         try { 
             node = InetAddress.getByName(host); 
         } catch (UnknownHostException ex) { 
             return "hôte inconnu " + host; 
 } 
         if (isHostname(host)) { 
             return node.getHostAddress(); 
         } else { 
             return node.getHostName(); 
 } 
     }
```
### sockets (client)

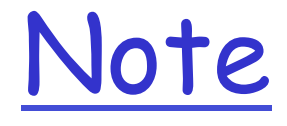

q Pour l'instant on s'intéresse à des socketsTCP, on verra les sockets UDP plus tard.

# Généralités

 $\Box$  Une connexion:

- v (IP adresse+port, IP adresse +port)
- v On peut lire et écrire sur la socket
- q Serveur:
	- v Associer une socket à une adresse connue (IP+port)
	- v Ecoute sur la socket
	- v Quand une connexion arrive accept : une nouvelle socket est créée
		- Rendre le service envoyer/recevoir
			- (en général dans une thread)
		- Continuer à écouter
- $\Box$  Client:
	- v Crée une socket
	- v Demande connexion sur adresse +port du serveur
	- $\div$  Connexion
	- v Envoyer/recevoir
	- $\cdot$  Fin de la connexion

# Socket en Java

#### q Serveur

- v Classe ServerSocket
	- (bind (mais en général par constructeur)
	- listen)
	- Accept
	- getInputStream, getOutputStream
	- close

#### $\Box$  Client

- v Classe Socket
	- (bind)
	- connect (mais en général par constructeur)
	- getInputStream, getOutputStream
	- close

## Attention!

L'accès aux ports est souvent restreint

- Des firewall peuvent empêcher les connexions
- $\Box$  Il faut être root pour utiliser des ports réservés…

# Côté client

#### O Création:

- □ public Socket(InetAddress address, int port) throws IOException
- $\Box$  Crée une socket + une connexion avec IP adresse et port
	- $\div$  En fait:
		- Création d'une socket locale attachée à un port + une adresse locale
		- Etablissement de la connexion
		- IOException en cas d'échec

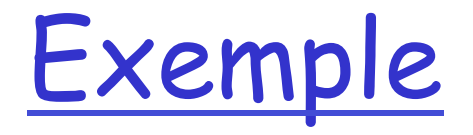

```
 public static void regarderPortBas(String host) { 
   for (int i = 1; i < 1024; i++) {
       try { 
             Socket s = new Socket(host, i); 
            System.out.println("Il y a un serveur sur "<br>+ i + " de "+ host);
              } catch (UnknownHostException ex) { 
                  System.err.println(ex); 
                  break; 
              } catch (IOException ex) { 
                  // exception s'il n'y a pas de serveur 
 } 
 } 
     }
```
### Attention

#### $\Box$  Cet exemple peut ne pas bien fonctionner... v Pour des raisons de sécurité la tentative de connexion peut être bloquante

#### Autres constructeurs

```
try { 
   InetAddress inward = 
       InetAddress.getByName("router"); 
   Socket socket = new Socket("mail", 25, inward, 
  0); 
} 
catch (UnknownHostException ex) { 
   System.err.println(ex); 
} 
□ Connexion à partir de l'interface réseau et du port spécifié,
```
 $\Box$  'O' signifie n'importe quel port

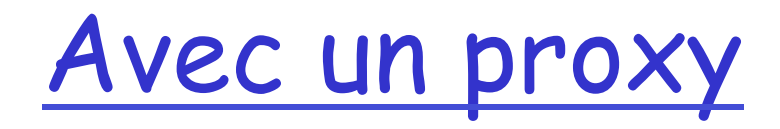

SocketAddress proxyAddress = new InetSocketAddress("myproxy.example.com", 1080); Proxy proxy = new Proxy(Proxy.Type.SOCKS, proxyAddress) Socket s = new Socket(proxy); SocketAddress remote = new InetSocketAddress("login.ibiblio.org", 25); s.connect(remote);

# Obtenir des infos…

□ public InetAddress getInetAddress()

- $\Box$  public int getPort()
- □ public InetAddress getLocalAddress()
- □ public int getLocalPort()

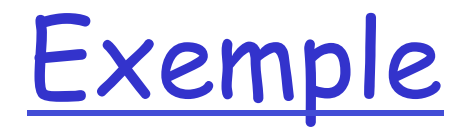

```
public static void socketInfo(String ... args) { 
        for (int i = 0; i < args.length; i+1) {
             try { 
                Socket theSocket = new Socket(arg[1], 80);
                 System.out.println("Connecté sur " + theSocket.getInetAddress() 
                 + " port " + theSocket.getPort() + " depuis port " 
                         + theSocket.getLocalPort() + " de " 
                         + theSocket.getLocalAddress()); 
 } 
             catch (UnknownHostException ex) { 
                 System.err.println("Hôte inconnu " + args[i]); 
             } catch (SocketException ex) { 
                 System.err.println("Connection impossible " + 
   args[i];
             } catch (IOException ex) { 
                 System.err.println(ex); 
 } 
         } 
     }
```
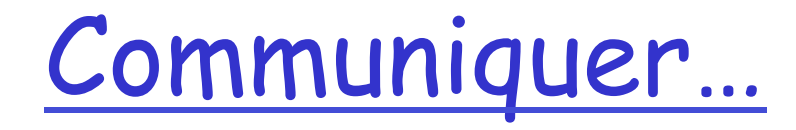

□ public InputStream getInputStream() throws IOException

q public OutputStream getOutputStream( ) throws IOException

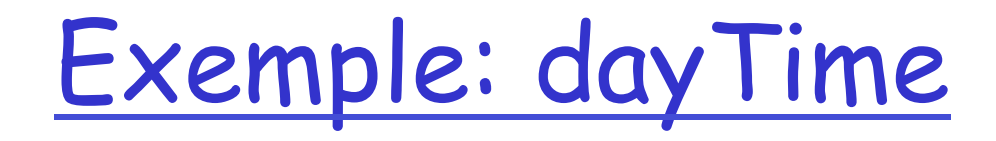

```
public static void time(String ... hlist) { 
        for (int i=0;i<hlist.length;i++){
             try { 
                Socket theSocket = new Socket(hlist[i], 13);
                 InputStream timeStream = theSocket.getInputStream(); 
                 StringBuffer time = new StringBuffer(); 
                 int c; 
                while ((c = times t, read)) := -1 time.append((char) c);
                 String timeString = time.toString().trim(); 
                System.out.println("Il est " + timeString + " \hat{a} " + hlist[il):
 } 
             catch (UnknownHostException ex) { 
                 System.err.println(ex); 
             } catch (IOException ex) { 
                 System.err.println(ex); 
 } 
 } 
    }
```
# Exemple: echo

```
 public static void echo(String hostname, int port) { 
        PrintWriter out = null:
         BufferedReader networkIn = null; 
         try { 
             Socket theSocket = new Socket(hostname, port); 
             networkIn = new BufferedReader( 
                      new InputStreamReader(theSocket.getInputStream())); 
             BufferedReader userIn = new BufferedReader() new InputStreamReader(System.in)); 
             out = new PrintWriter(theSocket.getOutputStream()); 
             System.out.println("Client: Connecté au serveur d'echo "+ theSocket); 
             while (true) { 
                 String the Line = userIn. readLine();
                  out.println(theLine); 
                  out.flush(); 
                  if (theLine.equals(".")){out.close(); break;} 
                  System.out.println(networkIn.readLine()); 
             } 
         } 
         catch (IOException ex) {System.err.println(ex); 
         } finally { 
             try { 
                  if (networkIn != null) networkIn.close(); 
                 if (out != null) out.close();
              } catch (IOException ex) {} 
         } 
     } 
}
```
# Echo suite

```
catch (IOException ex) { 
      System.err.println(ex); 
} finally { 
     try { 
       if (networkIn != null) 
   networkIn.close(); 
      if (out != null) out.close();
     } catch (IOException ex) {}
```
}

# Fermeture

- □ public void close() throws IOException
- q Fermeture de la socket:
	- v Automatique si une des parties fait un close
	- v garbage collector
	- v (le réseau utilise des ressources systèmes qui sont par définition partagées et limitées)
	- $\cdot$  (a priori à mettre dans une clause finally)

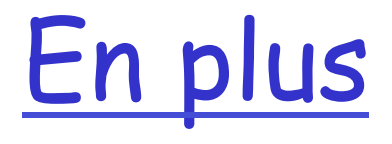

#### q public boolean isClosed( ) **□** public boolean isConnected() q public boolean isBound( )  $\Box$  public void shutdownInput() throws IOException q public void shutdownOutput( ) throws IOException

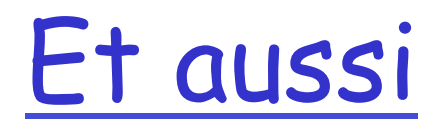

**Q TCP\_NODELAY Q SO\_TIMEOUT** q SO\_LINGER **Q SO\_SNDBUF Q** SO\_RCVBUF **Q SO\_KEEPALIVE** Q OOBINLINE **Q SO\_REUSEADDR** 

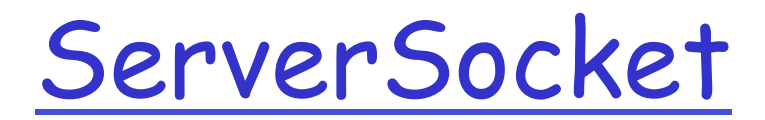

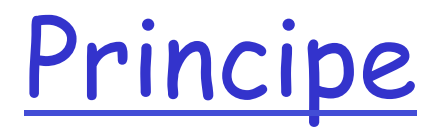

- 1. Création d'un ServerSocket par constructeur
- 2. Association (bind) de la socket à une adresse et un port ((1) et (2) peuvent être simultanés)
- 3. Écoute et connexion par accept
	- 1. Communication getInputStream et getOutputStream
	- 2. close (par le client ou le serveur ou les deux)
- 4. Aller en (2) (en général 3 est dans une thread)

### Constructeurs

- $\div$  public ServerSocket(int port) throws BindException, IOException
- v public ServerSocket(int port, int queueLength) throws BindException, IOException
- \* public ServerSocket(int port, int queueLength, InetAddress bindAddress) throws IOException
- $\Box$  Ces constructeurs associent un port et une adresse au <u>ServerSocket</u> l'usage du port est exclusif et si le port est déjà occupé une exception est lancée
	- \* public ServerSocket() throws IOException

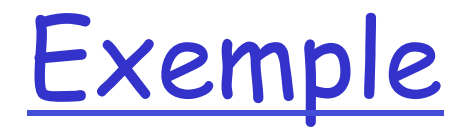

```
 public static void portsLibres() { 
        for (int port = 1; port <= 65535; port++) {
              try { 
                  // exception si le port est utilisé 
                 ServerSocket server = new<br>ServerSocket(port);
              } catch (IOException ex) { 
                  System.out.println("serveur sur port" + port ); 
 } 
         } 
 }
```
# Remarques

- $\Box$  port 0: choisi par le système
- non peut donner une taille sur la file des connexions en attente
- q on peut choisir une adresse particulière sur la machine locale
- □ En java >1.4 on peut faire un "bind" explicite:
	- public void bind(SocketAddress endpoint) throws IOException
	- public void bind(SocketAddress endpoint, int queueLength) throws IOException

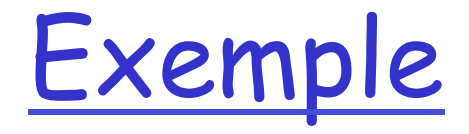

#### public static void portQuelconque() {

```
 try { 
       ServerSocket server = new 
ServerSocket(0); 
       System.out.println("Le port obtenu est " 
                     + server.getLocalPort()); 
  } catch (IOException ex) { 
            System.err.println(ex); 
  }
```
}

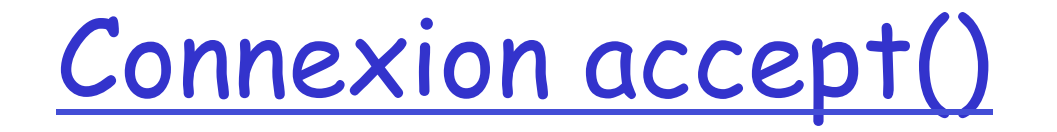

O crée et retourne une nouvelle socket pour la connexion associée (IP, port)(IP, port)

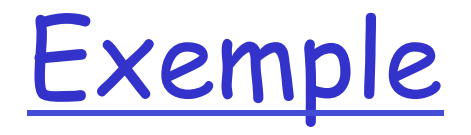

```
 ServerSocket server = new 
  ServerSocket(5776); 
while (true) { 
  Socket connection = server.accept();
   OutputStreamWriter out = new 
  OutputStreamWriter( 
      connection.getOutputStream( )); 
   out.write("Connecté:" +connection+"\r\n"); 
   connection.close( );
```
}<br>}

# Exemple plus complet

```
public final static int DEFAULT_PORT = 13; 
public static void dayTime(){ 
         dayTime(DEFAULT_PORT); 
 } 
public static void dayTime(int port) { 
        if (port < 0 || port >= 65536) {
           System.out.println("Erreur port:"); 
           return; 
 } 
         try { 
           ServerSocket server = new ServerSocket(port); 
            Socket connection = null;
```
# Exemple suite

```
while (true) { 
        try { 
           connection = server<u>ccept();</u>
           Writer out = new OutputStreamWriter(
         connection.getOutputStream()); 
           Date now = new Date();
           out.write(now.toString() +"\r\n");
            out.flush(); 
            connection.close(); 
         } catch (IOException ex) {} finally { 
             try { 
                  if (connection != null) connection.close(); 
             } catch (IOException ex) {} 
 } 
    } 
  } catch (IOException ex) { 
              System.err.println(ex); 
    } 
  }
```
public void close( ) throws IOException

Ferme le ServerSocket et toutes les connexions créées par accept sur la ServerSocket

#### Serveur echo

```
public static void serveurEcho(int port) { 
         try { 
            ServerSocket server = new ServerSocket(port,100); 
            System.out.println("Serveur:"+server+" en écoute sur le port: " 
                      + server.getLocalPort()+" est lancé"); 
            while (true) { 
                 Socket connection = server.accept();
                  System.out.println("Serveur connexion avec: " 
                          + connection); 
                  Thread echo=new EchoThread(connection); 
                  echo.start(); 
          } catch (IOException ex) { 
             System.out.println("le port" + port + " est occupé"); 
             System.out.println("On suppose donc que le service estlancé"); 
 } 
     } 
}
```
### serveur echo: EchoThread

```
class EchoThread extends Thread { 
     BufferedReader in; 
     PrintWriter out; 
     Socket connection; 
     public EchoThread(Socket connection) { 
         try{ 
              this.connection=connection; 
              InputStream in=connection.getInputStream(); 
              OutputStream out=connection.getOutputStream(); 
              this.in = new BufferedReader(new 
         InputStreamReader(in)); 
             this.out = new PrintWriter(out); 
         } catch (IOException ex) { 
              System.err.println(ex); 
 } 
     }
```
#### run

```
 public void run() { 
         try { 
             while (true) { 
                 String st; 
                st = in.readLine(); if (st.equals(".")) 
                     in.close(); 
                     out.close(); 
                     break; 
 } 
                 System.out.println("Serveur a reçu:"+st+" de "+connection); 
                 out.println(st); 
                 out.flush(); 
 } 
         } catch (SocketException ex) { ex.printStackTrace(); 
         } catch (IOException ex) { System.err.println(ex); 
 } 
         try { 
             in.close(); 
             out.close(); 
         } catch (IOException ex) { ex.printStackTrace();} 
     } 
}
```
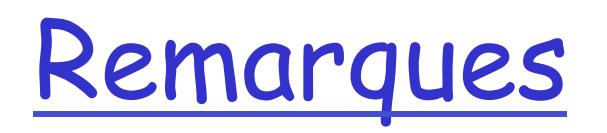

- $\Box$  utilisation des threads pour traiter le service et éviter de faire attendre les clients
- q on peut aussi utiliser des entrées/sorties non bloquantes

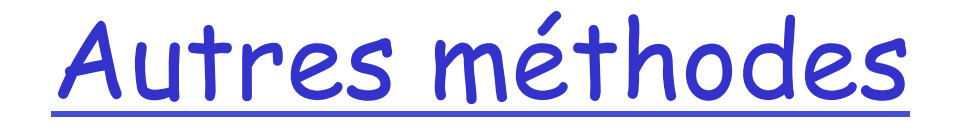

#### □ public InetAddress getInetAddress() □ public int getLocalPort()

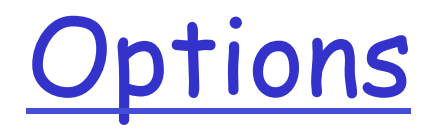

**Q SO TIMEOUT** q SO\_REUSEADDR **Q** SO RCVBUF public void setPerformancePreferences(int connectionTime, int latency, int bandwidth

#### Socket UDP

# UDP

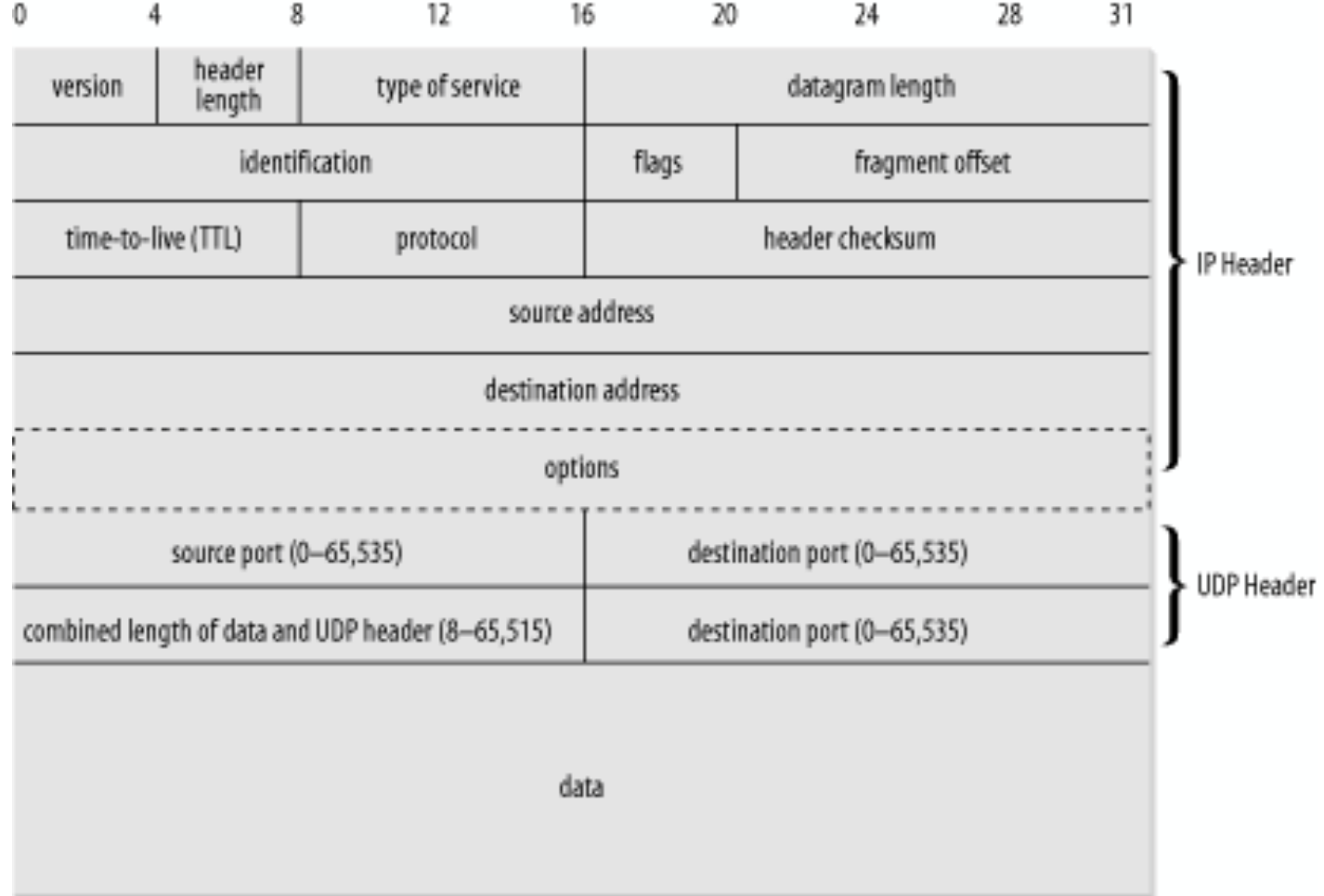

# DatagramPacket

- $\Box$  Un paquet contient au plus 65,507 bytes
- **Q** Pour construire les paquet
	- v public DatagramPacket(byte[] buffer, int length)
	- v public DatagramPacket(byte[] buffer, int offset, int length)
- $\Box$  Pour construire et envoyer
	- v public DatagramPacket(byte[] data, int length, InetAddress destination, int port)
	- v public DatagramPacket(byte[] data, int offset, int length, InetAddress destination, int port)
	- $\bullet$  public DatagramPacket(byte[] data, int length, SocketAddress destination, int port)
	- $\bullet$  public DatagramPacket(byte[] data, int offset, int length, SocketAddress destination, int port)

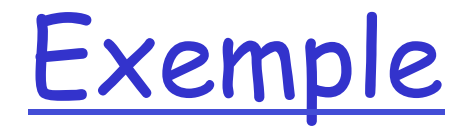

```
String s = "On essaie…"; 
byte[] data = s.getBytes("ASCII"); 
try { 
   InetAddress ia = 
  InetAddress.getByName("www.liafa.jussieu.fr"); 
  int port = 7;// existe-t-il?
   DatagramPacket dp = new DatagramPacket(data, data.length, ia, port); 
}
catch (IOException ex) 
}
```
# Méthodes

#### $\Box$  Adresses

- v public InetAddress getAddress( )
- v public int getPort( )
- v public SocketAddress getSocketAddress( )
- v public void setAddress(InetAddress remote)
- \* public void setPort(int port)
- v public void setAddress(SocketAddress remote)

# Méthodes (suite)

q Manipulation des données:

- v public byte[] getData( )
- \* public int getLength()
- v public int getOffset( )
- v public void setData(byte[] data)
- \* public void setData(byte[] data, int offset, int length )
- \* public void setLength(int length)

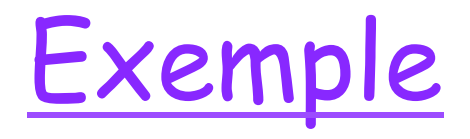

```
import java.net.*; 
public class DatagramExample { 
   public static void main(String[] args) { 
     String s = "Essayons."; 
    byte[] data = s.getBytes( );
     try { 
       InetAddress ia = InetAddress.getByName("www.liafa.jussieu.fr"); 
      int port =7;
    DatagramPacket dp = new DatagramPacket(data, data.length, ia, port); 
       System.out.println(" Un packet pour" + dp.getAddress( ) + " port " 
   + dp.getPort( )); 
      System.out.println("il y a " + dp.getLength( ) +
                   bytes dans le packet");
       System.out.println( 
         new String(dp.getData( ), dp.getOffset( ), dp.getLength( ))); 
     } 
     catch (UnknownHostException e) { 
       System.err.println(e); 
     } 
   } 
}
```
### DatagramSocket

#### $\Box$  Constructeurs

- $\bullet$  public DatagramSocket( ) throws SocketException
- $\bullet$  public DatagramSocket(int port) throws SocketException
- $\bullet$  public DatagramSocket(int port, InetAddress interface) throws SocketException
- v public DatagramSocket(SocketAddress interface) throws SocketException
- v (protected DatagramSocket(DatagramSocketImpl impl) throws SocketException)

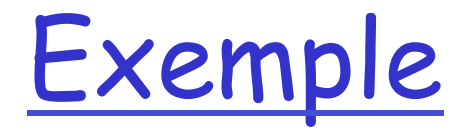

```
java.net.*; 
public class UDPPortScanner { 
   public static void main(String[] args) { 
    for (int port = 1024; port \le 65535; port++) {
       try { 
         // exception si utilisé 
         DatagramSocket server = new DatagramSocket(port); 
         server.close( ); 
       } 
       catch (SocketException ex) {
         System.out.println("Port occupé" + port + "."); 
      } // end try
     } // end for 
   } 
}
```
### Envoyer et recevoir

□ public void send(DatagramPacket dp) throws IOException □ public void receive(DatagramPacket dp) throws IOException

# Un exemple: Echo

q UDPServeur v UDPEchoServeur q UDPEchoClient • SenderThread

• ReceiverThread

# Echo: UDPServeur

```
import java.net.*; 
import java.io.*;
public abstract class UDPServeur extends Thread { 
   private int bufferSize; 
   protected DatagramSocket sock; 
   public UDPServeur(int port, int bufferSize) 
    throws SocketException { 
     this.bufferSize = bufferSize; 
     this.sock = new DatagramSocket(port); 
   } 
   public UDPServeur(int port) throws SocketException { 
     this(port, 8192); 
   } 
   public void run() { 
    byte[] buffer = new byte[bufferSize];
     while (true) { 
       DatagramPacket incoming = new DatagramPacket(buffer, buffer.length); 
       try { 
         sock.receive(incoming); 
         this.respond(incoming); 
       } 
       catch (IOException e) { 
         System.err.println(e); 
       } 
     } // end while 
 } 
 public abstract void respond(DatagramPacket request); 
}
```
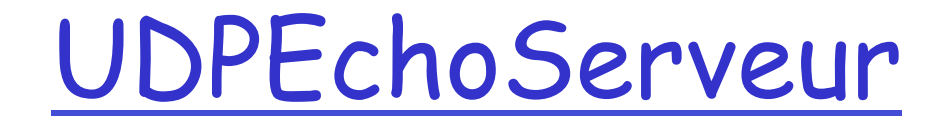

```
public class UDPEchoServeur extends UDPServeur { 
     public final static int DEFAULT_PORT = 2222; 
     public UDPEchoServeur() throws SocketException { 
         super(DEFAULT_PORT); 
     } 
     public void respond(DatagramPacket packet) { 
         try { 
             byte[] data = new byte[packet.getLength()];
             System.arraycopy(packet.getData(), 0, data, 0, packet.getLength()); 
             try { 
                 String s = new String(data, "8859_1");
                  System.out.println(packet.getAddress() + " port " 
                          + packet.getPort() + " reçu " + s); 
              } catch (java.io.UnsupportedEncodingException ex) {} 
             DatagramPacket outgoing = new DatagramPacket(packet.getData(), 
                      packet.getLength(), packet.getAddress(), packet.getPort()); 
              sock.send(outgoing); 
         } catch (IOException ex) { 
             System.err.println(ex); 
 } 
     } 
}
```
# Client: UDPEchoClient

```
public class UDPEchoClient { 
   public static void lancer(String hostname, int port) { 
     try { 
       InetAddress ia = InetAddress.getByName(hostname); 
       SenderThread sender = new SenderThread(ia, port); 
       sender.start(); 
       Thread receiver = new ReceiverThread(sender.getSocket()); 
       receiver.start(); 
     } 
     catch (UnknownHostException ex) { 
       System.err.println(ex); 
     } 
     catch (SocketException ex) { 
       System.err.println(ex); 
     } 
    // end lancer
}
```
#### ReceiverThread

```
class ReceiverThread extends Thread { 
     DatagramSocket socket; 
     private boolean stopped = false; 
     public ReceiverThread(DatagramSocket ds) throws SocketException { 
        this.sockets = ds; } 
    public void halt() {
         this.stopped = true; 
     } 
     public DatagramSocket getSocket(){ 
         return socket; 
     } 
     public void run() { 
        byte[] buffer = new byte[65507];
         while (true) { 
              if (stopped) return; 
              DatagramPacket dp = new DatagramPacket(buffer, buffer.length); 
              try { 
                 socket.receive(dp);
                 String s = new String(dp.getData(), 0, dp.getLength());
                  System.out.println(s); 
                  Thread.yield(); 
              } catch (IOException ex) {System.err.println(ex); } 
         } 
     } 
}
```
#### SenderThread

```
public class SenderThread extends Thread { 
     private InetAddress server; 
     private DatagramSocket socket; 
     private boolean stopped = false; 
     private int port; 
     public SenderThread(InetAddress address, int port) 
     throws SocketException { 
        this.server = address;this.port = port;this.socket = new DatagramSocket();
         this.socket.connect(server, port); 
     } 
     public void halt() { 
        this.stopped = true; } 
//…
```
### SenderThread

```
//… 
     public DatagramSocket getSocket() { 
         return this.socket; 
     } 
     public void run() { 
         try { 
            BufferedReader userInput = new BufferedReader(newInputStreamReader(System.in)); 
             while (true) { 
                  if (stopped) return; 
                  String theLine = userInput.readLine(); 
                  if (theLine.equals(".")) break; 
                 byte[] data = theLine.getBytes();
                  DatagramPacket output 
                          = new DatagramPacket(data, data.length, server, port); 
                  socket.send(output); 
                 Thread.yield(); 
 } 
         } // end try 
         catch (IOException ex) {System.err.println(ex); } 
     } // end run 
}
```
### Autres méthodes

- q public void close()
- **Q** public int getLocalPort()
- □ public InetAddress getLocalAddress()
- q public SocketAddress getLocalSocketAddress( )
- q public void connect(InetAddress host, int port)
- q public void disconnect()
- q public void disconnect()
- **Q** public int getPort()
- q public InetAddress getInetAddress( )
- q public InetAddress getRemoteSocketAddress( )

# **Options**

- **Q** SO TIMEOUT
	- v public synchronized void setSoTimeout(int timeout) throws SocketException
	- v public synchronized int getSoTimeout( ) throws IOException
- **Q** SO RCVBUF
	- v public void setReceiveBufferSize(int size) throws SocketException
	- v public int getReceiveBufferSize( ) throws SocketException
- q SO\_SNDBUF
	- v public void setSendBufferSize(int size) throws SocketException
	- \* int getSendBufferSize() throws SocketException
- q SO\_REUSEADDR (plusieurs sockets sur la même adresse)
	- v public void setReuseAddress(boolean on) throws SocketException
	- v boolean getReuseAddress( ) throws SocketException
- **Q** SO BROADCAST
	- v public void setBroadcast(boolean on) throws SocketException
	- v public boolean getBroadcast( ) throws SocketException